## МІНІСТЕРСТВО ОСВІТИ І НАУКИ УКРАЇНИ

## ДОНБАСЬКА ДЕРЖАВНА МАШИНОБУДІВНА АКАДЕМІЯ

## **МЕТОДИЧНІ ВКАЗІВКИ**

до практичних робіт з дисципліни **«Сучасні методи математичного моделювання об'єктів та процесів галузевого машинобудування»**

> Розглянуто і схвалено на засіданні кафедри підйомнотранспортних і металургійних машин Протокол № 21 від 20 червня 2023 р.

КРАМАТОРСЬК-ТЕРНОПІЛЬ, 2023

УДК 621

Методичні вказівки до практичних робіт з дисципліни «Сучасні методи математичного моделювання об'єктів та процесів галузевого машинобудування». /Укл. О.В. Бережна. - Краматорськ: ДДМА, 2023. - 35 с.

Містять необхідні теоретичні положення, індивідуальні завдання. Викладено сучасні методи математичного моделювання об'єктів та процесів галузевого машинобудування.

Розглянуто і схвалено на засіданні кафедри підйомно-транспортних і металургійних машин Протокол № 21 від 20 червня 2023 р.

Електронне навчальне видання

Укладач О.В. Бережна, доцент

## **Практична робота 1**

# **ТЕМА РІШЕННЯ ЗАВДАНЬ ЛІНІЙНОЇ ОПТИМІЗАЦІЇ**

## Завдання

Знайти максимум лінійної функції за заданої системи обмежень.

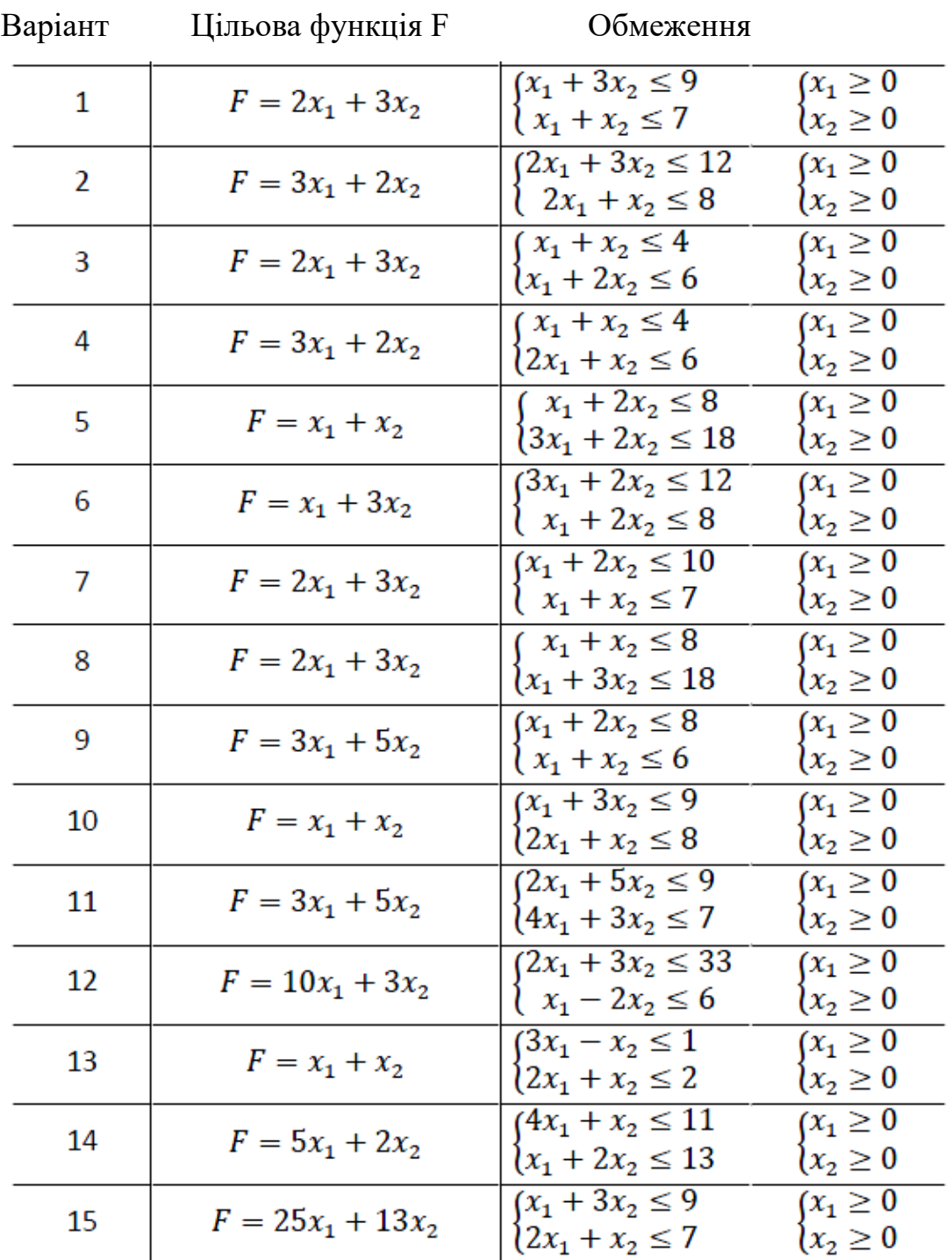

## **Теоретичні відомості**

Завдання оптимізації – це математична модель певного процесу виробництва, його розподіл, зберігання, переробки, транспортування, купівлі чи продажу, виконання комплексу сервісних послуг тощо. Це звичайна математична задача типу: Дано/Знайти/За умови, але має безліч можливих рішень. Таким чином, завдання оптимізації - завдання вибору з безлічі можливих варіантів найкращого, оптимального.

Кожне завдання оптимізації обов'язково має мати три компоненти:

- невідомі (що шукаємо, тобто план);
- обмеження на невідомі (область пошуку);
- цільова функція (мета, на яку шукаємо екстремум).

Лінійне програмування - найбільш розвинений розділ математичного програмування, обчислювальні засоби якого дозволяють знаходити глобальний оптимум лінійного завдання оптимізації.

При постановці завдання оптимізації необхідно забезпечити:

1. Наявність об'єкта оптимізації та мети оптимізації. У цьому формулювання кожної завдання оптимізації має вимагати екстремального значення лише однієї величини, тобто. одночасно системі має приписуватися два і більше критеріїв оптимізації, т.к. практично завжди екстремум одного критерію не відповідає екстремуму іншого.

2. Наявність ресурсів оптимізації, під якими розуміють можливість вибору значень деяких параметрів об'єкта, що оптимізується.

3. Можливість кількісної оцінки величини, що оптимізується, оскільки тільки в цьому випадку можна порівнювати ефекти від вибору тих чи інших керуючих впливів.

4. Врахування обмежень.

Таким чином, завдання оптимізації зводиться до знаходження екстремуму цільової функції.

Завдання лінійного програмування полягає в наступному: максимізувати (мінімізувати) лінійну функцію

 $f(x) = c_1x_1 + c_2x_2 + ... + c_nx_n$ ,  $_{\text{Re}} x = (x_1, x_2, ..., x_n)$ 

при обмеженнях

$$
\begin{cases} a_{11}x_1 + a_{12}x_2 + \dots + a_{1n} \le b_2 \\ a_{21}x_1 + a_{22}x_2 + \dots + a_{2n} \le b_2 \\ \dots \\ a_{m1}x_1 + a_{m2}x_2 + \dots + a_{mn} \le b_m \end{cases}
$$
  
mpudowny  $\text{sci } x_j \ge 0 \quad (j = \overline{1, n})$ 

Електронні таблиці Excel фірми Microsoft мають вбудовані засоби вирішення задач пошуку екстремуму, оформлені у вигляді так званої надбудови «Пошук рішення»

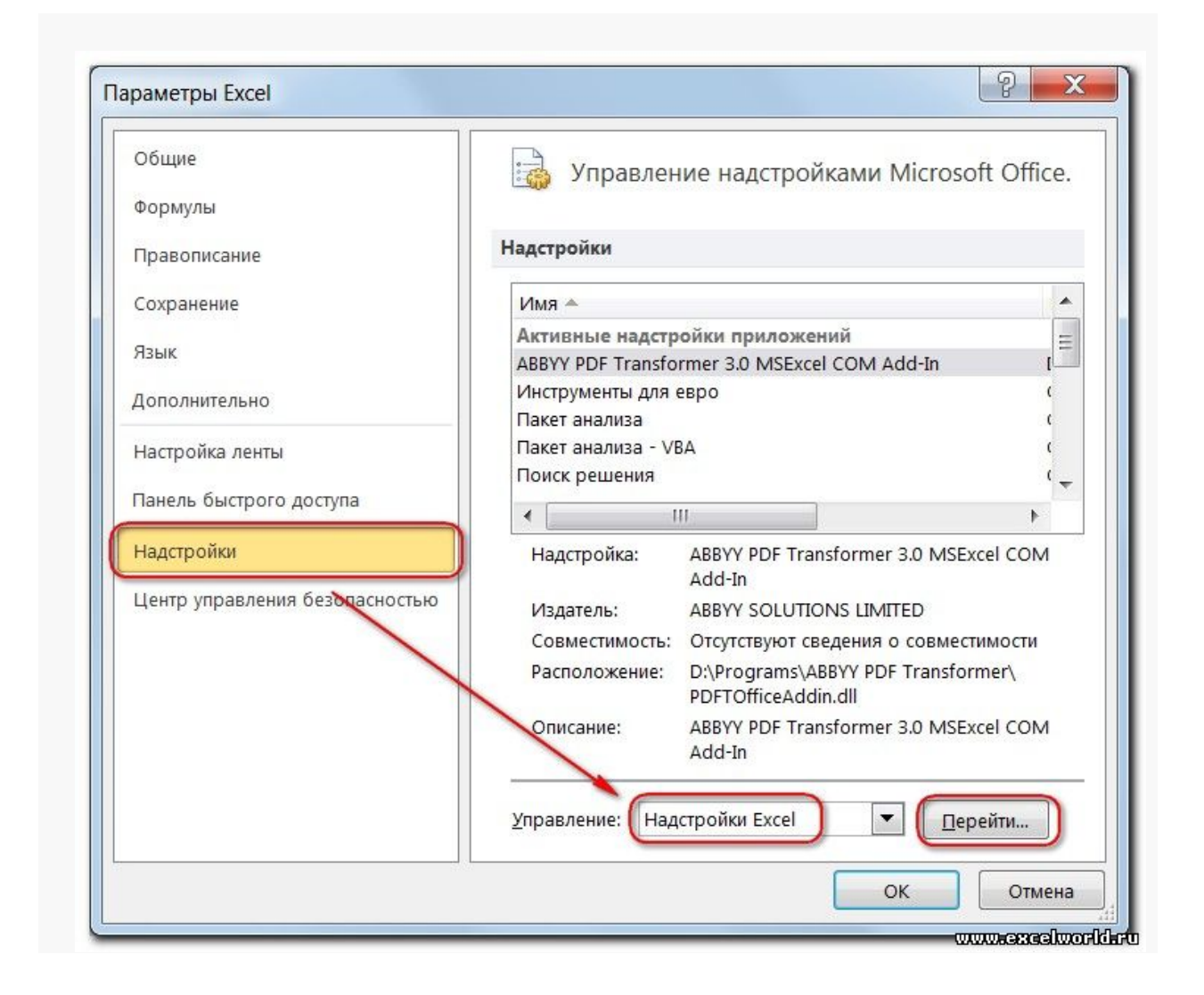

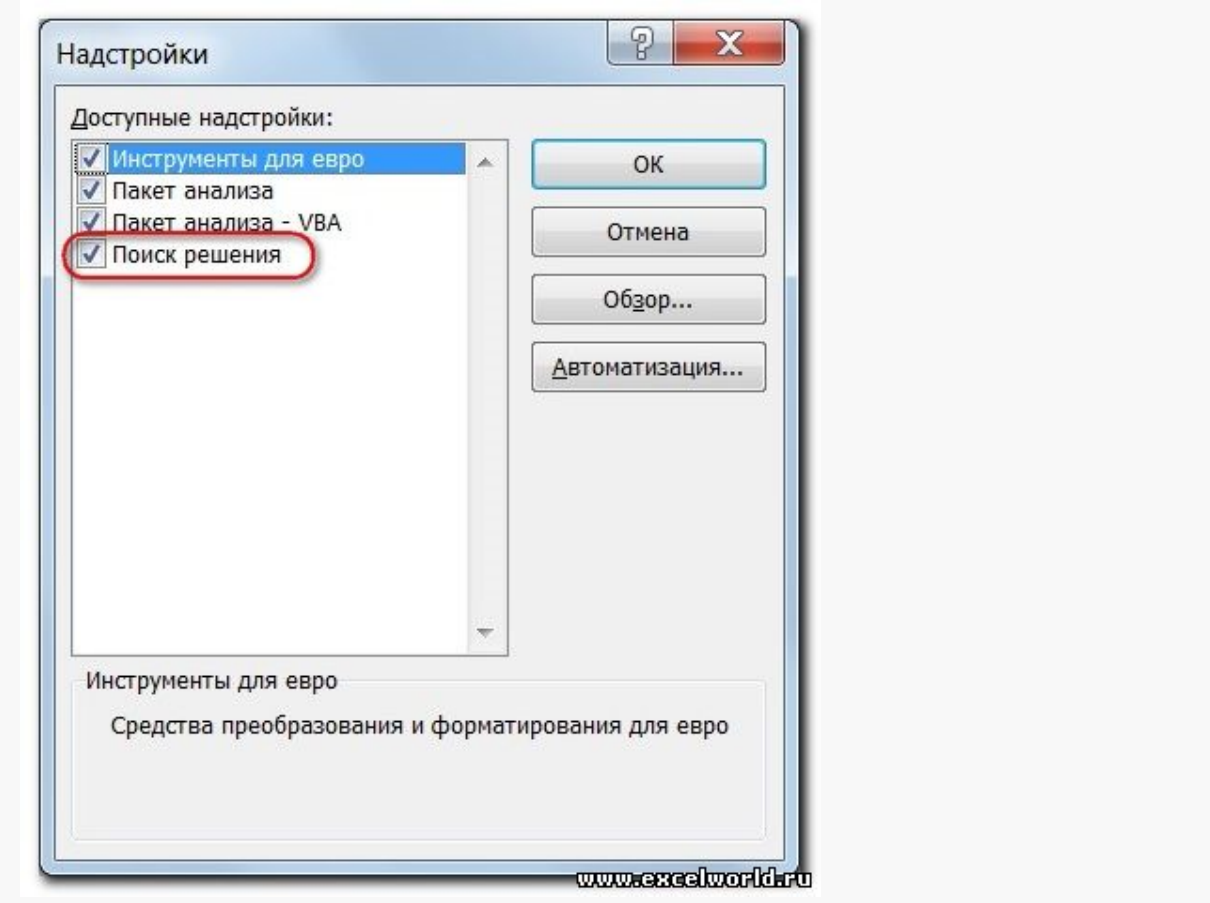

Починаючи з версії Excel 2007, кнопка для запуску Пошуку рішення з'явиться на вкладці "Дані".

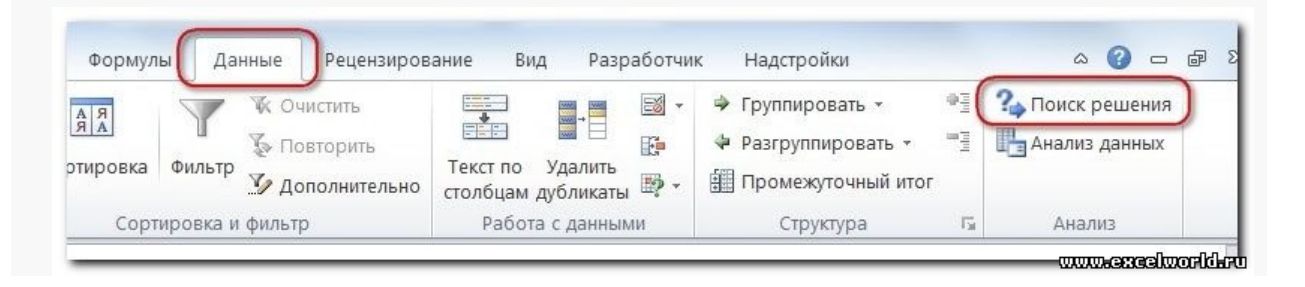

*приклад. Завдання визначення оптимального асортименту продукції*

Підприємство виготовляє два види продукції – П1 та П2, яка надходить до оптового продажу. Для виробництва продукції використовуються два види сировини – А та В. Максимально можливі запаси сировини на добу становлять 9 та 13 од. відповідно. Витрата сировини на одиницю продукції виду П1 та П2 – табл. 1.

#### Таблиця 1

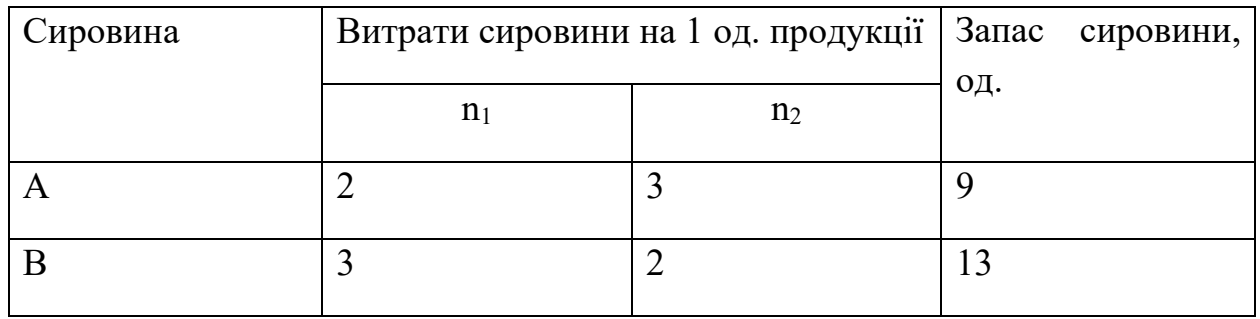

Досвід роботи показав, що добовий попит продукції П1 ніколи не перевищує попиту на продукцію П2 більш ніж на 1 од. Крім того, відомо, що попит на продукцію П2 ніколи не перевищує 2 од. на добу. Оптові ціни одиниці виробленої продукції рівні: 3 д. е. – для П1 і 4 д. е. – для П2.

Яка кількість продукції кожного виду має виробляти підприємство, щоб дохід від реалізації продукції був максимальним?

*Рішення.* Побудуємо математичну модель для вирішення поставленого завдання.

Припустимо, що це підприємство виготовить x1 одиниць продукції П1 і x2 одиниць продукції П2. Оскільки виробництво продукції обмежено наявними у розпорядженні підприємства сировиною кожного виду та попитом на цю продукцію, а також враховуючи, що кількість виробів, що виготовляються, не може бути негативною, повинні виконуватися такі нерівності:

$$
2x_1 + 3x_2 \le 9,
$$
  
\n
$$
3x_1 + 2x_2 \le 13,
$$
  
\n
$$
x_1 - x_2 \le 1,
$$
  
\n
$$
x_2 \le 2,
$$
  
\n
$$
x_1 \ge 0,
$$
  
\n
$$
x_2 \ge 0.
$$

Дохід від реалізації x1 одиниць продукції П1 та x2 одиниць продукції П2 складе F=3x1+4x2

Серед усіх невід'ємних рішень даної системи лінійних нерівностей потрібно знайти таке, при якому функція F набуває максимального значення Fmax.

Розглянуте завдання належить до розряду типових завдань оптимізації виробничої програми підприємства. Як критерії оптимальності в цих завданнях можуть бути також використані: прибуток, собівартість, номенклатура продукції, що виробляється, і витрати верстатного часу.

Створимо на робочому аркуші форму введення вихідних даних (рис. 3). Заливкою виділено комірки для введення функцій.

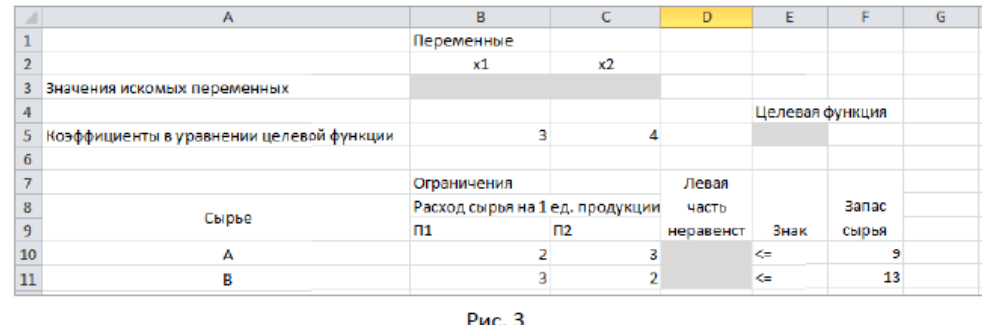

Використовуючи позначення відповідних осередків в Excel, формулу для розрахунку цільової функції можна записати як суму творів кожної з осередків, що відведена для значень змінних завдання (B3, C3), на відповідні осередки, відведені для коефіцієнтів цільової функції (B5, C5).

| =CVMMΠPOИ3B(B3:C3;B5:C5)<br>$\times \checkmark$ fx<br><b>СУММПРОИЗВ</b><br>$\overline{\phantom{a}}$ |                                          |                   |              |            |                   |   |                 |                   |
|----------------------------------------------------------------------------------------------------|------------------------------------------|-------------------|--------------|------------|-------------------|---|-----------------|-------------------|
|                                                                                                    | A                                        |                   |              | B          | c                 | D | E               | F                 |
|                                                                                                    |                                          |                   |              | Переменные |                   |   |                 |                   |
| $\overline{2}$                                                                                      |                                          |                   |              | x1         | x <sub>2</sub>    |   |                 |                   |
| 3                                                                                                   | Значения искомых переменных              |                   |              |            |                   |   |                 |                   |
| 4                                                                                                   |                                          |                   |              |            |                   |   | Целевая функция |                   |
| 5                                                                                                   | Коэффициенты в уравнении целевой функции |                   |              | 3          |                   |   | ; B5; C5        |                   |
| 6                                                                                                   |                                          |                   |              |            |                   |   |                 |                   |
| $\overline{7}$                                                                                      |                                          | Аргументы функции |              |            |                   |   |                 | P<br>$\mathbf{x}$ |
| 8                                                                                                   | Cbil                                     | <b>СУММПРОИЗВ</b> |              |            |                   |   |                 |                   |
| $\overline{9}$                                                                                      |                                          |                   |              |            |                   |   |                 |                   |
| 10                                                                                                  |                                          | Maccwe1 B3:C3     |              |            | ß<br>$-$ {0;0}    |   |                 |                   |
| 11                                                                                                  |                                          | Macque 2          | <b>B5:C5</b> |            | $= \{3, 4\}$      |   |                 |                   |
| 12                                                                                                  |                                          | Массив3           |              |            | 医<br>$=$ $MaccMB$ |   |                 |                   |
| 13                                                                                                  |                                          |                   |              |            |                   |   |                 |                   |
| 14                                                                                                  |                                          |                   |              |            |                   |   |                 |                   |

Рис.4

Аналогічно до комірок D10:D11 введено формули для розрахунку лівої частини обмежень (рис.5)

|                | $\times \checkmark$ fx<br>=СУММПРОИЗВ(\$В\$3:\$С\$3;В10:С10)<br>$\sim$<br>СУММПРОИЗВ<br>¥ |                                                |            |                   |                 |              |  |  |
|----------------|-------------------------------------------------------------------------------------------|------------------------------------------------|------------|-------------------|-----------------|--------------|--|--|
| ⊿              | A                                                                                         | B                                              | c          | D                 | E               | F            |  |  |
| $\mathbf{1}$   |                                                                                           |                                                | Переменные |                   |                 |              |  |  |
| $\overline{2}$ |                                                                                           | x1                                             | x2         |                   |                 |              |  |  |
|                | Значения искомых                                                                          |                                                |            |                   |                 |              |  |  |
| з              | переменных                                                                                |                                                |            |                   |                 |              |  |  |
| $\overline{4}$ |                                                                                           |                                                |            |                   | Целевая функция |              |  |  |
|                | Коэффициенты в уравнении                                                                  |                                                |            |                   |                 |              |  |  |
| 5              | целевой функции                                                                           | 3                                              | 4          |                   | $\bf{0}$        |              |  |  |
| 6              |                                                                                           |                                                |            |                   |                 |              |  |  |
| $\overline{7}$ |                                                                                           | Ограничения                                    |            |                   |                 |              |  |  |
| 8              | Сырье                                                                                     | Расход сырья на 1 ед. продукции                |            | Левая часть       |                 | <b>Banac</b> |  |  |
| 9              |                                                                                           | $\mathsf{m}$                                   | $\Pi$      | неравенства       | знак            | сырья        |  |  |
| 10             | A                                                                                         | 2                                              |            | 3 \$C\$3;B10:C10) | $\Leftarrow$    | 9            |  |  |
| 11             | в                                                                                         | з                                              |            |                   | $\epsilon$      | 13           |  |  |
| 12             |                                                                                           |                                                |            |                   | $\mathcal{D}$   | $\mathbf{x}$ |  |  |
| 13             | Аргументы функции                                                                         |                                                |            |                   |                 |              |  |  |
| 14             | <b>СУММПРОИЗВ</b>                                                                         |                                                |            |                   |                 |              |  |  |
| 15             |                                                                                           | 医<br>${0,0}$<br>\$B\$3:\$C\$3<br>Maccin 1<br>- |            |                   |                 |              |  |  |
| 16             | Массив2                                                                                   | 匤<br>B10:C10<br>$= \{2, 3\}$                   |            |                   |                 |              |  |  |
| 17             |                                                                                           | ES.<br>Macque3<br>$= MaCOIB$                   |            |                   |                 |              |  |  |
| 18             | $\mathbf{u}$                                                                              |                                                |            |                   |                 |              |  |  |

Рис.5

На вкладці Дані групи Аналіз виберемо команду Пошук рішення.

У діалоговому вікні Параметри пошуку рішення встановимо наступне

• у полі Оптимізувати цільову функцію вибираємо комірку зі значенням цільової функції – Е5;

• вибираємо, максимізувати чи мінімізувати цільову функцію;

• у полі Змінюючи комірки змінних вибираємо комірки зі значеннями шуканих змінних B3: C3 (поки в них нулі або порожньо);

• в області Відповідно до обмежень за допомогою кнопки Додати розміщуємо всі обмеження нашого завдання (рис. 7);

• у полі Виберіть метод розв'язання вказуємо Пошук вирішення лінійних задач симплекс-методом;

• натискаємо кнопку Знайти рішення.

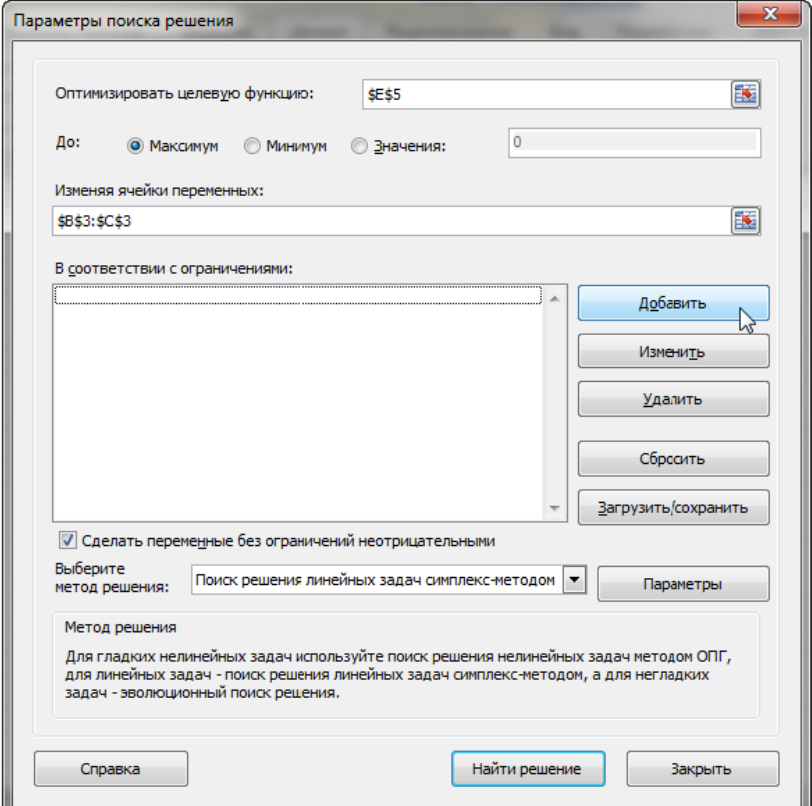

Рис.6

Додаємо обмеження для нашого завдання. Для нерівностей вказуємо в полі Посилання на комірки діапазон D10:D11, вибираємо в списку, що розкривається, знак нерівності, в полі Обмеження виділяємо діапазон F10:F11 і натискаємо кнопку Додати (рис. 7), щоб прийняти обмеження і додати наступне обмеження. Для прийняття обмеження та повернення до діалогового вікна Пошук рішення натисніть кнопку Ok.

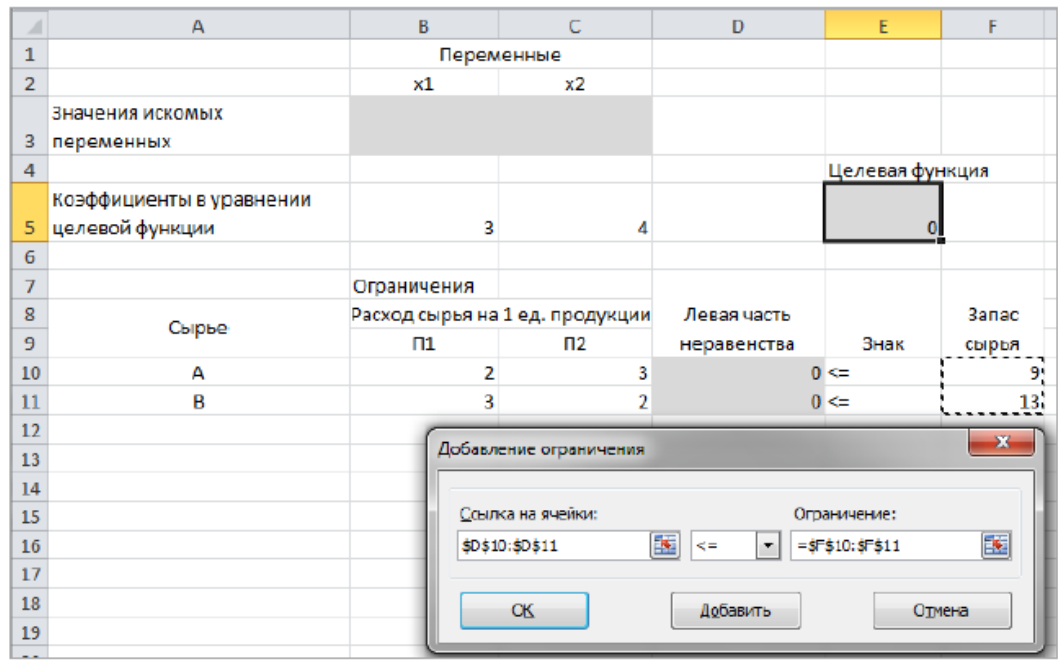

Рис. 7<br>Покажемо вікна для додавання обмежень:

 $x_1$ -х<sub>2</sub>≤1 перетвормо у х<sub>1</sub>≤х<sub>2</sub>+1 (рис.8);

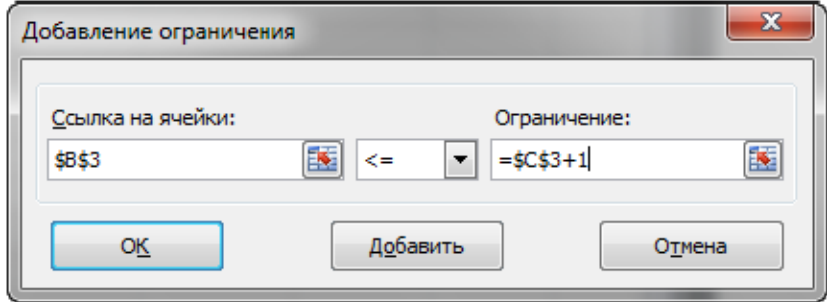

Рис. 8

х<sub>2</sub>≤2 (рис.9)

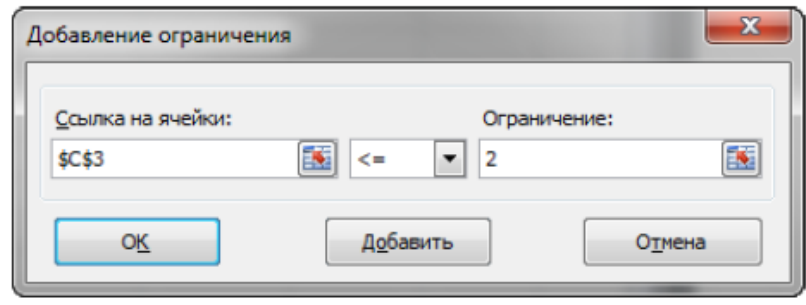

Рис. 9

 $x_1≥0, x_2≥0$  (рис.10)

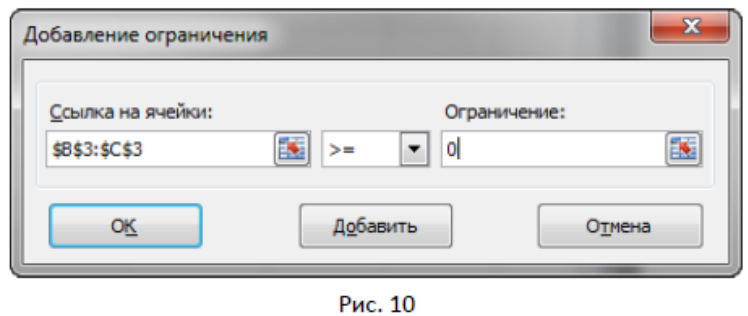

Після вибору кнопки «Знайти рішення» з'являється вікно «Результати досліджень» (рис.11).

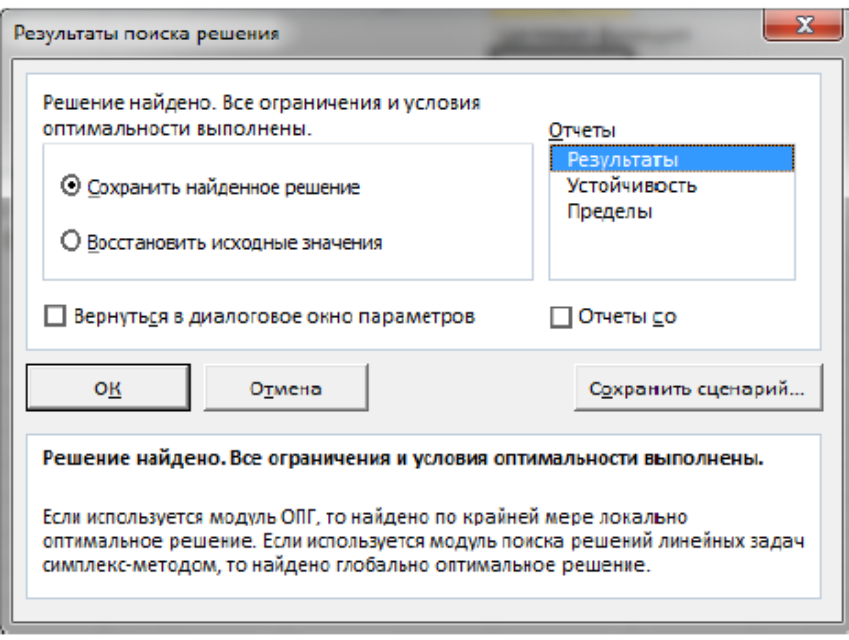

Рис. 11

Для збереження отриманого рішення необхідно використовувати перемикач Зберегти знайдене рішення у вікні діалогу Результати пошуку рішення. Після чого робочий лист набуде вигляду, представленого на рис. 12.

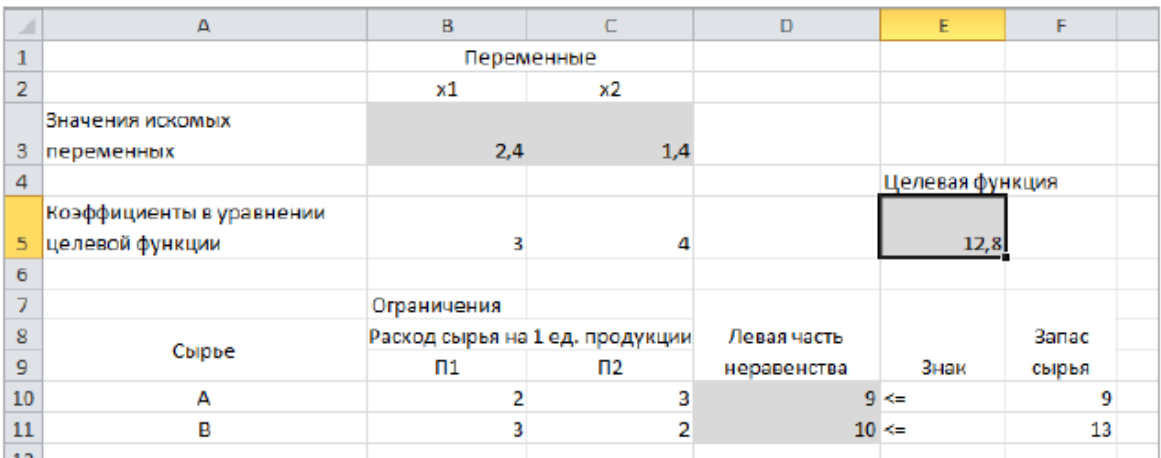

Зберегти модель пошуку рішення можна так:

1) при збереженні книги Excel після пошуку рішення усі значення, введені у вікнах діалогу Пошук рішення, зберігаються разом із даними робочого листа. З кожним робочим листом у робочій книзі можна зберегти набір значень параметрів Пошуку рішення;

2) якщо в межах одного робочого листа Excel необхідно розглянути кілька моделей оптимізації (наприклад, знайти максимум і мінімум однієї функції або максимальні значення декількох функцій), то зручніше зберегти ці моделі, використовуючи кнопку Завантажити/Зберегти вікна Параметри пошуку рішення. Діапазон для збереженої моделі містить інформацію про цільову комірку, про комірки, що змінюються, про кожне з обмежень і всі значення діалогу Параметри. Вибір моделі для вирішення конкретної оптимізаційної задачі здійснюється за допомогою кнопки Завантажити/зберегти діалогове вікно Параметри пошуку рішення;

3) зберегти модель можна у вигляді іменованих сценаріїв, для цього необхідно натиснути кнопку Зберегти сценарій діалогового вікна Результати пошуку рішень (див. рис. 11).

Крім вставки оптимальних значень у змінювані комірки, Пошук рішення дозволяє представляти результати у вигляді трьох звітів (Результати, Стійкість та Межі).

Для генерації одного або декількох звітів необхідно виділити їх назви у вікні діалогу Результати пошуку рішення (рис. 11).

#### Контрольні питання:

- 1. Що є завданням оптимізації?
- 2. Що таке лінійне програмування?
- 3. Які вимоги слід забезпечити при постановці завдання отпимізації?
- 4. Яким вимогам повинні відповідати параметри оптимізації?

## **Практична робота №2**

#### **Тема Лінійне програмування. Вирішення транспортної задачі**

Теоретичні відомості

Компанія контролює три фабрики А1, А2, А3, здатні виготовляти відповідно 150, 60 та 80 тис. од. продукції щотижня. Вона уклала договір із чотирма замовниками В1, В2, В3, В4, яким потрібно щотижня доставляти відповідно 110, 40, 60 та 80 тис. од. продукції. Вартість транспортування 1000 од. продукції замовникам з кожної фабрики наведена в табл.1.

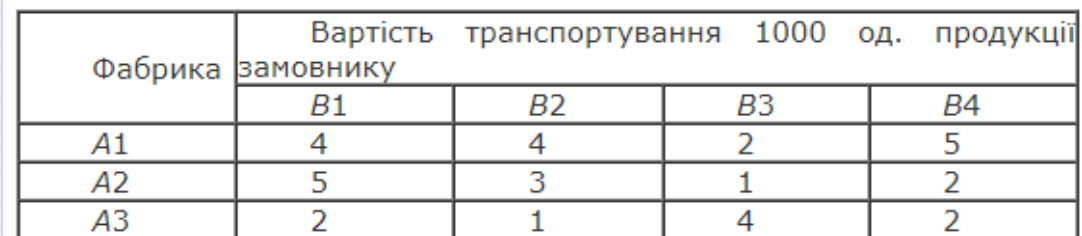

Визначити оптимальний план перевезень продукції від кожної фабрики до замовників, що мінімізує загальну вартість транспортних послуг.

Побудова математичної моделі. Нехай х<sub>ії</sub> — кількість продукції, що перевозиться з і-ї фабрики до j-го замовника

$$
\left( i=\overline{1,\ 3};\ \ j=\overline{1,\ 4}\right)
$$

Оскільки транспортна задача за умовою є збалансованою, закритою

$$
\left(\sum_{i=1}^3\alpha_i=\sum_{j=1}^4b_j=290\right)
$$

то математична модель задачі матиме вигляд:

$$
\begin{cases}\nx_{11} + x_{12} + x_{13} + x_{14} = 150; \\
x_{21} + x_{22} + x_{23} + x_{24} = 60; \\
x_{31} + x_{32} + x_{33} + x_{34} = 80.\n\end{cases}
$$

Економічний зміст записаних обмежень полягає в тому, що вся вироблена на фабриках продукція має вивозитися до замовників повністю.

Аналогічні обмеження можна записати відносно замовників: продукція, що може надходити до споживача від трьох фабрик, має повністю задовольняти його попит. Математично це записується так:

$$
\begin{cases} x_{11} + x_{21} + x_{31} = 110; \\ x_{12} + x_{22} + x_{32} = 40; \\ x_{13} + x_{23} + x_{33} = 60; \\ x_{14} + x_{24} + x_{34} = 80. \end{cases}
$$

Загальні витрати, пов'язані з транспортуванням продукції, визначаються як сума добутків обсягів перевезеної продукції на вартості транспортування 1000 од. продукції до відповідного замовника і за умовою задачі мають бути мінімальними. Тому формально це можна записати так:

min  $Z = 4x11 + 4x12 + 2x13 + 5x14 + 5x21 + 3x22 + x23 + 2x24 + 2x31 +$  $+ x32 + 4x33 + 2x34.$ 

Загалом математична модель сформульованої задачі має вигляд:

min  $Z = 4x11 + 4x12 + 2x13 + 5x14 + 5x21 + 3x22 + x23 + 2x24 + 2x31 +$  $x32 + 4x33 + 2x34$ 

за умов:

$$
\begin{cases}\nx_{11} + x_{12} + x_{13} + x_{14} = 150; \\
x_{21} + x_{22} + x_{23} + x_{24} = 60; \\
x_{31} + x_{32} + x_{33} + x_{34} = 80; \\
x_{11} + x_{21} + x_{31} = 110; \\
x_{12} + x_{22} + x_{32} = 40; \\
x_{13} + x_{23} + x_{33} = 60; \\
x_{14} + x_{24} + x_{34} = 80. \\
x_{ij} \ge 0, i = \overline{1, 3}; j = \overline{1, 4}.\n\end{cases}
$$

Розв'язання. Запишемо умови задачі у вигляді транспортної таблиці (табл. 5.11) та складемо її перший опорний план у цій таблиці методом мінімальної вартості

Таблиця 2.

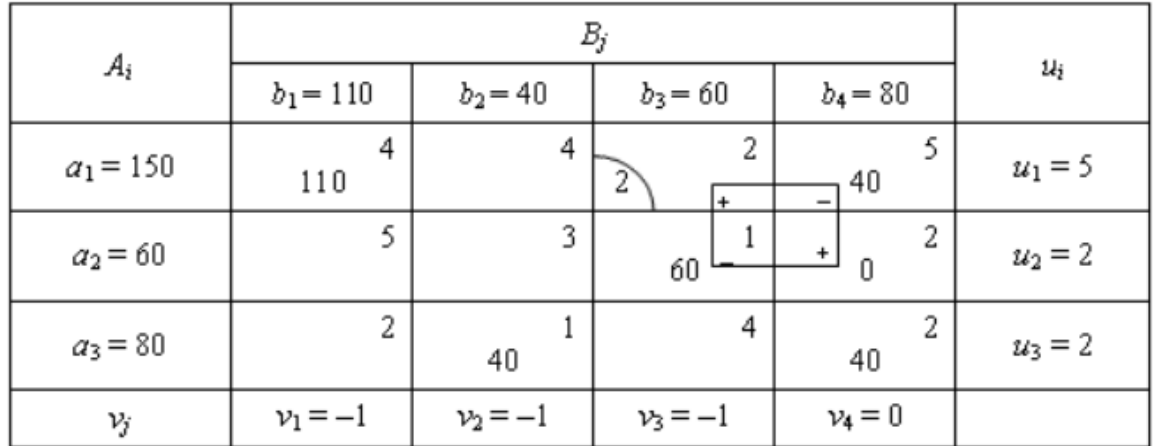

Загальна вартість перевезень продукції згідно з першим опорним планом визначається у такий спосіб:

 $Z1 = 4 \times 110 + 5 \times 40 + 1 \times 60 + 1 \times 40 + 2 \times 40 = 820$  (ум. од.).

Перший опорний план транспортної задачі вироджений, оскільки кількість заповнених клітинок у таблиці дорівнює п'яти, а  $(m + n - 1) = 3 + 4 - 1$  $1 = 6.$ 

Для дальшого розв'язування задачі необхідно в одну з порожніх клітинок записати «нульове перевезення» так, щоб не порушити опорності плану, тобто можна зайняти будь-яку пусту клітинку, яка не утворює замкненого циклу із заповненими клітинами. Наприклад, заповнимо нулем клітинку А2В4. Тепер перший план транспортної задачі є невиродженим, і його можна перевірити на оптимальність методом потенціалів.

На основі першої умови оптимальності  $ui + vi = cii$  складемо систему рівнянь (для заповнених клітин таблиці) для визначення потенціалів першого опорного плану:

$$
\begin{cases} u_1+v_1=4\,;\\ u_1+v_4=5\,;\\ u_2+v_3=1\,;\\ u_2+v_4=2\,;\\ u_3+v_2=1\,;\\ u_3+v_4=2\,.\end{cases}
$$

Записана система рівнянь є невизначеною, і один з її розв'язків дістанемо, узявши, наприклад, v4 = 0. Тоді всі інші потенціали однозначно визначаються з цієї системи рівнянь:  $u1 = 5$ ,  $u2 = 2$ ,  $u3 = 2$ ,  $v1 = -1$ ,  $v2 = -1$ ,

v3 = – 1. Ці значення потенціалів першого опорного плану записуємо у транспортну таблицю.

Потім згідно з алгоритмом методу потенціалів перевіряємо виконання другої умови оптимальності ui + vj  $\leq$  cij (для порожніх клітинок таблиці):

A1B2 :  $u1 + v2 = 5 + (-1) = 4 = 4$ ; A1B3 :  $u1 + v3 = 5 + (-1) = 4 > 2$ ; A2B1 :  $u2 + v1 = 2 + (-1) = 1 < 5$ ; A2B2 :  $u2 + v2 = 2 + (-1) = 1 < 3$ ; A3B1 :  $u3 + v1 = 2 + (-1) = 1 < 2$ ; A3B3 :  $u3 + v3 = 2 + (-1) = 1 < 4$ .

Умова оптимальності не виконується для клітинки А1B3. Порушення  $D13 = (u1 + v3) - c13 = 4 - 2 = 2$  записуємо в лівому нижньому кутку відповідної клітинки.

Отже, перший опорний план транспортної задачі неоптимальний. Тому від нього необхідно перейти до другого плану, змінивши співвідношення заповнених і порожніх клітинок таблиці.

Потрібно заповнити клітинку А1B3, в якій є єдине порушення умови оптимальності. Ставимо в ній знак «+». Для визначення клітинки, що звільняється, будуємо цикл, починаючи з клітинки А1B3, та позначаємо вершини циклу почергово знаками «–» і «+». Тепер необхідно перемістити продукцію в межах побудованого циклу. Для цього у порожню клітинку А1B3 переносимо менше з чисел хij, які розміщені в клітинках зі знаком «–». Одночасно це саме число хij додаємо до відповідних чисел, що розміщені в клітинках зі знаком «+», та віднімаємо від чисел, що розміщені в клітинках, позначених знаком «–».

У даному разі  $\min\{60; 40\} = 40$ , тобто  $\min x_{ij} = 40$ . Виконавши перерозподіл перевезень продукції згідно із записаними правилами, дістанемо такі нові значення: для клітинки А1B3 — 40 од. продукції, а для А2B3 – (60 –  $40$ ) = 20 од., а для А2B4 –  $(0 + 40) = 40$  од. Клітинка А1B4 звільняється і в новій таблиці буде порожньою. Усі інші заповнені клітинки першої таблиці, які не входили до циклу, переписуємо у другу таблицю без змін. Кількість

заповнених клітинок у новій таблиці також має відповідати умові невиродженості плану, тобто дорівнювати  $(n + m - 1)$ .

Отже, другий опорний план транспортної задачі матиме такий вигляд (табл. 3):

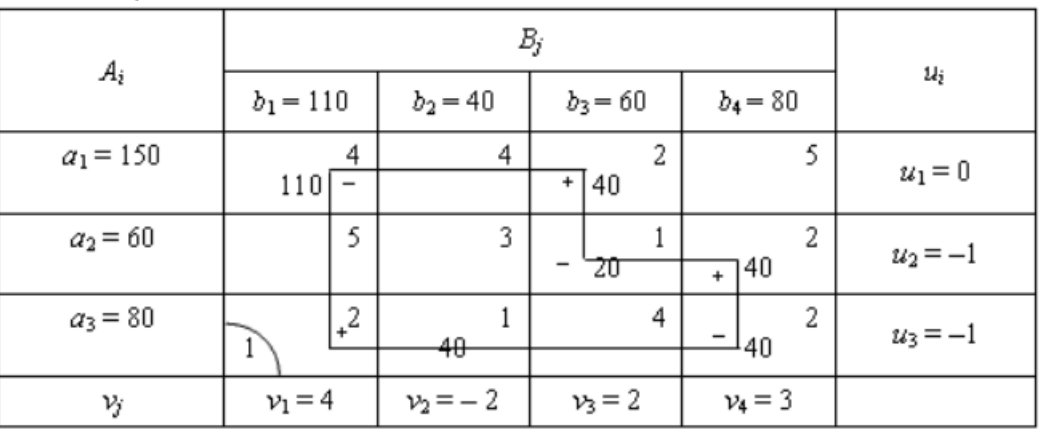

Таблиця 3.

Розрахуємо значення цільової функції відповідно до другого опорного плану задачі:

$$
Z2 = 4 \times 110 + 2 \times 40 + 1 \times 20 + 2 \times 40 + 1 \times 40 + 2 \times 40 = 740
$$
 (ym. од.).

Новий план знову перевіряємо на оптимальність, тобто повторюємо описані раніше дії. Другий опорний план транспортної задачі також неоптимальний (має місце порушення для клітинки *А*3*B*1). За допомогою побудованого циклу, виконавши перехід до третього опорного плану транспортної задачі, отримуємо табл. 4.

Таблиця 4.

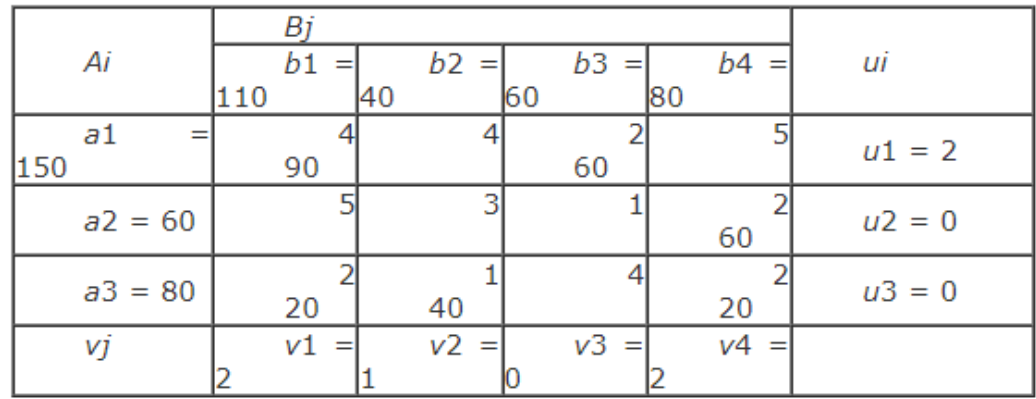

Визначимо загальну вартість витрат на транспортування продукції згідно з третім опорним планом:

 $Z3 = 4 \times 90 + 2 \times 60 + 2 \times 60 + 2 \times 20 + 1 \times 40 + 2 \times 20 = 720$  (ум. од.).

Перевірка останнього плану на оптимальність за допомогою методу потенціалів показує, що він оптимальний. Тому:

$$
X^* = \begin{pmatrix} 90 & 0 & 60 & 0 \\ 0 & 0 & 0 & 60 \\ 20 & 40 & 0 & 20 \end{pmatrix}
$$

За оптимальним планом перевезень перший замовник отримує 90 тис. од. продукції з першої фабрики та 20 тис. од. — з третьої. Другий споживач задовольняє свій попит за рахунок виробництва та перевезення 40 тис. од. продукції з третьої фабрики і т. д. При цьому загальна вартість перевезень всієї продукції є найменшою і становить 720 ум. од.

#### Індивідуальні завдання

**1.** Розробити модель транспортної задачі, в якій три пункти виробництва A, B, C, та три пункти споживання F, D, E. У пунктах A, B, C знаходиться відповідно 100, 200, 300 одиниць продукції. Попит у пунктах споживання F, D, E становить відповідно 50, 200, 300 одиниць продукції. За переміщення одиниці продукції між пунктами транспортної мережі призначено такі тарифи: ad = 1, ae = 3, bd = 5, be = 4, cd = 5, ce = 4, af = 6, bg = 6, cf = 4. Визначити

оптимальні маршрути та витрати на переміщення продукції.

2. Розробити модель транспортної задачі, в якій три пункти виробництва A, B, C, та три пункти споживання D, Е, F.. У пунктах A, B, C знаходиться відповідно 100, 300, 300 одиниць продукції. Попит у пунктах споживання D, Е, F становить відповідно 150, 200, 300 одиниць продукції. За переміщення одиниці продукції між пунктами транспортної мережі призначено такі тарифи:

 $ad = 5$ ,  $ae = 3$ ,  $bd = 5$ ,  $be = 4$ ,  $cd = 5$ ,  $ce = 4$ ,  $af = 6$ ,  $bg = 6$ ,  $cf = 4$ 

Визначити оптимальні маршрути та витрати на переміщення продукції.

**3.** Розробити модель транспортної задачі, в якій три пункти виробництва A, B, C, та три пункти споживання D, Е, F.. У пунктах A, B, C знаходиться відповідно 100, 150, 200 одиниць продукції.

Попит у пунктах споживання D, Е, F становить відповідно 100, 150, 150 одиниць продукції. За переміщення одиниці продукції між пунктами транспортної мережі призначено такі тарифи:

 $ad = 1$ ,  $ae = 3$ ,  $bd = 5$ ,  $be = 4$ ,  $cd = 5$ ,  $ce = 4$ ,  $af = 5$ ,  $bg = 6$ ,  $cf = 4$ 

Визначити оптимальні маршрути та витрати на переміщення продукції.

**4.** Розробити модель транспортної задачі, в якій три пункти виробництва A, B, C, та три пункти споживання D, Е, F.. У пунктах A, B, C знаходиться відповідно 100, 150, 200 одиниць продукції.

Попит у пунктах споживання D, Е, F. становить відповідно 150, 150, 100 одиниць продукції. За переміщення одиниці продукції між пунктами транспортної мережі призначено такі тарифи:

 $ad = 2$ ,  $ae = 3$ ,  $bd = 5$ ,  $be = 4$ ,  $cd = 5$ ,  $ce = 4$   $af = 5$ ,  $bg = 6$ ,  $cf = 4$ 

Визначити оптимальні маршрути та витрати на переміщення продукції.

**5**. Розробити модель транспортної задачі, в якій три пункти виробництва A, B, C, та три пункти споживання D, Е, F.. У пунктах A, B, C знаходиться відповідно 200, 150, 200 одиниць продукції.

Попит у пунктах споживання F, G, P становить відповідно 100, 250, 150 одиниць продукції. За переміщення одиниці продукції між пунктами транспортної мережі призначено такі тарифи:

 $ad = 2$ ,  $ae = 3$ ,  $bd = 5$ ,  $be = 4$ ,  $cd = 5$ ,  $ce = 4$   $af = 5$ ,  $bg = 6$ ,  $cf = 4$ 

Визначити оптимальні маршрути та витрати на переміщення продукції.

**6.** Розробити модель транспортної задачі, в якій три пункти виробництва A, B, C, , та три пункти споживання D, Е, F.. .У пунктах A, B, C знаходиться відповідно 200, 150, 200 одиниць продукції.

Попит у пунктах споживання D, Е, F становить відповідно 150, 200, 150 одиниць продукції. За переміщення одиниці продукції між пунктами транспортної мережі призначено такі тарифи:

 $ad = 1$ ,  $ae = 3$ ,  $bd = 5$ ,  $be = 4$ ,  $cd = 5$ ,  $ce = 3$ ,

 $af = 6$ ,  $bg = 6$ ,  $cf = 4$ 

Визначити оптимальні маршрути та витрати на переміщення продукції.

**7.** Розробити модель транспортного завдання, в якому три пункти виробництва A, B, C, та три пункти споживання D, Е, F. У пунктах A, B, C знаходиться відповідно 200, 150, 100 одиниць продукції. Попит у пунктах споживання D, Е, F становить відповідно 150, 200, 50 одиниць продукції.

За переміщення одиниці продукції між пунктами транспортної мережі призначено такі тарифи:

 $ad = 1$ ,  $ae = 3$ ,  $bd = 5$ ,  $be = 5$ ,  $cd = 5$ ,  $ce = 3$ ,  $af = 6$ ,  $bg = 5$ ,  $cf = 4$ 

Визначити оптимальні маршрути та витрати на переміщення продукції.

**8.** Розробити модель транспортного завдання, в якому три пункти виробництва A, B, C, та три пункти споживання D, Е, F. У пунктах A, B, C знаходиться відповідно 200, 150, 100 одиниць продукції.

Попит у пунктах споживання D, Е, F становить відповідно 150, 200, 50 одиниць продукції.

За переміщення одиниці продукції між пунктами транспортної мережі призначено такі тарифи:

 $ad = 1$ ,  $ae = 3$ ,  $bd = 5$ ,  $be = 4$ ,  $cd = 5$ ,  $ce = 3$ ,  $af = 6$ ,  $bg = 6$ ,  $cf = 4$ 

Визначити оптимальні маршрути та витрати на переміщення продукції.

**9.** Розробити модель транспортної задачі, в якій три пункти виробництва A, B, C, та три пункти споживання D, Е, F.. У пунктах A, B, C знаходиться відповідно 50, 150, 200 одиниць продукції.

Попит у пунктах споживання D, Е, F. становить відповідно 40, 100, 100 одиниць продукції. За переміщення одиниці продукції між пунктами транспортної мережі призначено такі тарифи:

ad = 2, ae = 3, bd = 5, be = 4, cd = 5, ce = 4 af = 5, bg = 6, cf = 4

Визначити оптимальні маршрути та витрати на переміщення продукції.

**10.** Розробити модель транспортної задачі, в якій три пункти виробництва A, B, C, , та три пункти споживання D, Е, F.. .У пунктах A, B, C знаходиться відповідно 100, 150, 200 одиниць продукції.

Попит у пунктах споживання D, Е, F становить відповідно 50, 200, 150 одиниць продукції. За переміщення одиниці продукції між пунктами транспортної мережі призначено такі тарифи:

 $ad = 1$ ,  $ae = 3$ ,  $bd = 5$ ,  $be = 4$ ,  $cd = 5$ ,  $ce = 3$ ,

 $af = 6$ ,  $bg = 6$ ,  $cf = 4$ 

Визначити оптимальні маршрути та витрати на переміщення продукції.

#### Контрольні питання:

- 1. Методи знаходження кореня безперервної функції.
- 2. Що собою представляє метод простих ітерацій?
- 3. У чому полягає суть метода Ньютона?

## **Практична робота № 3**

## **ТЕМА: АПРОКСИМАЦІЯ ЕКСПЕРИМЕНТАЛЬНИХ ДАНИХ**

#### *Індивідуальні завдання*

- 1. Апроксимувати експериментальні дані, використовуючи п'ять стандартних типів лінії тренду.
- 2. Отримані результати подати у вигляді таблиці.
- 3. За результатами досліджень вибрати залежність, що найкраще описує вихідні дані. Зробити висновок.
- 4. Скласти звіт.

#### **Варіант 1**

Апроксимувати представлену в таблиці експериментальну залежність механічного ККД трансмісії Ki від ступеня завантаження двигуна *Hi*.

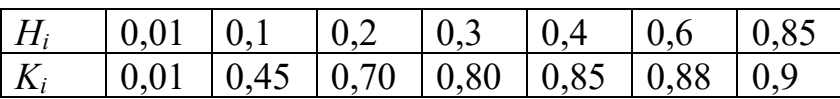

## **Варіант 2**

Апроксимувати представлену в таблиці експериментальну залежність коефіцієнта зчеплення коліс з ґрунтом Fi від питомого тиску на ґрунт Pi.

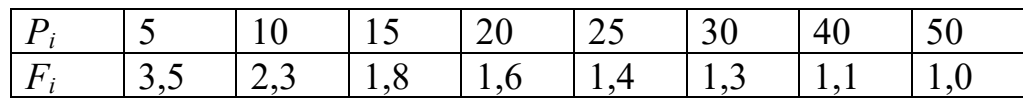

## **Варіант 3**

Апроксимувати представлену в таблиці експериментальну залежність гакової потужності трактора Ni від тягового опору Pi.

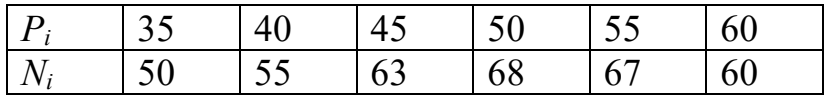

## **Варіант 4**

Апроксимувати представлену в таблиці експериментальну залежність буксування гусеничного трактора Di від тягового опору Pi.

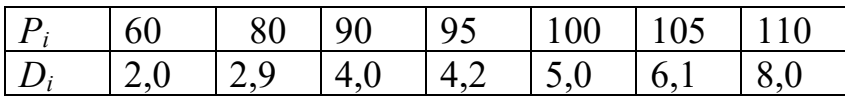

#### **Варіант 5**

Апроксимувати представлену в таблиці експериментальну залежність ККД буксування колісного Hi трактора від тягового опору Pi.

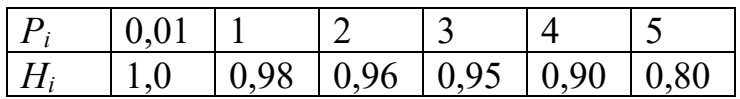

#### **Варіант 6**

Апроксимувати представлену в таблиці експериментальну залежність зусилля різання Fi від поперечної подачі Si при шліфуванні.

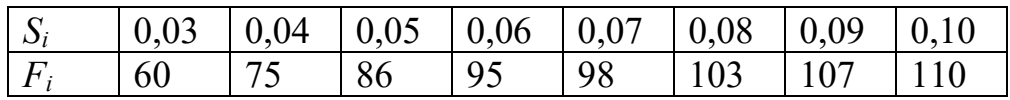

#### **Варіант 7**

Апроксимувати представлену в таблиці експериментальну залежність сходу непросіяного ґрунту з пруткового елеватора картоплезбирального комбайна Qi від амплітуди коливань елеватора, що струшує. Ai.

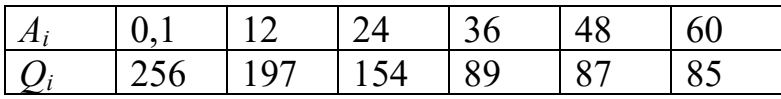

### **Варіант 8**

Апроксимувати представлену в таблиці експериментальну залежність коефіцієнта сепарації ґрунту Ki на сепараторі картоплезбирального комбайна від швидкості зіткнення Vi ґрунту з сепаратором.

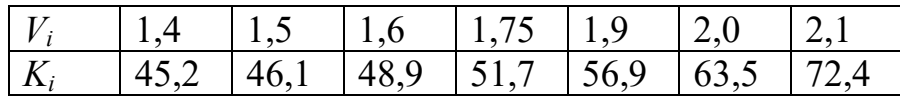

#### **Варіант 9**

Апроксимувати представлену в таблиці експериментальну залежність коефіцієнта просіювання ґрунту Ki на сепараторі картоплезбирального комбайна від швидкості зіткнення Vi ґрунту з сепаратором при чотирьох зіткненнях.

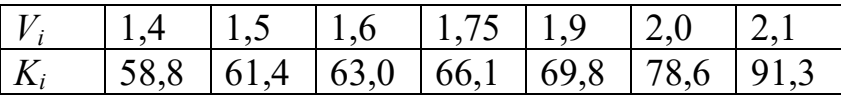

#### **Варіант 10**

Апроксимувати представлену в таблиці експериментальну залежність пошкоджень бульб Pi на прутковому елеваторі картоплезбирального комбайна від амплітуди коливань елеватора, що струшує. Ai.

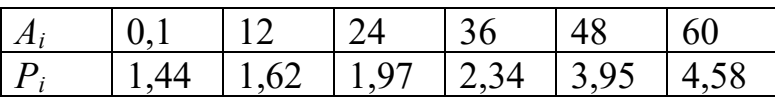

#### **Варіант 11**

Апроксимувати представлену в таблиці експериментальну залежність величини корозії металу Gi від терміну зберігання Ti на відкритому повітрі

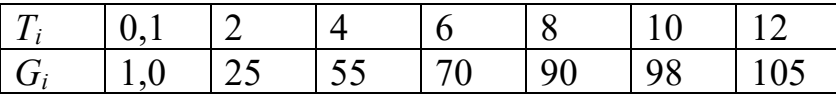

#### **Варіант 12**

Апроксимувати представлену в таблиці експериментальну залежність ККД ремінної передачі Hi від коефіцієнта попереднього натягу ременя Ki.

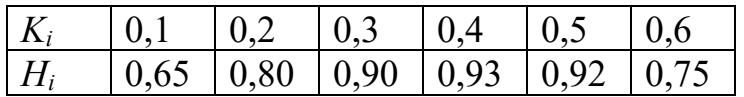

## **Варіант 13**

Апроксимувати представлену в таблиці експериментальну залежність максимальної потужності, що передається, ремінної передачі Pi від частоти обертання ведучого шківа Ni.

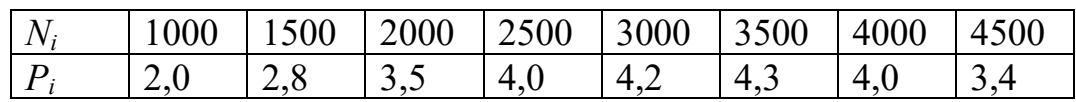

## **Варіант 14**

Апроксимувати представлену в таблиці експериментальну залежність річного надою на фуражну корову Mi від витрати кормів Ki.

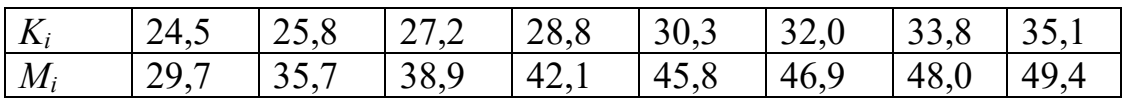

## **Варіант 15**

Апроксимувати представлену в таблиці експериментальну залежність коефіцієнта сепарації ґрунту Ki на сепараторі картоплезбирального комбайна від лінійної швидкості полотна елеватора Vi.

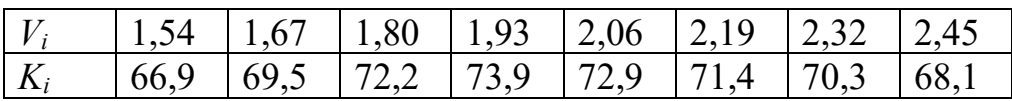

#### **ТЕОРЕТИЧНІ ВІДОМОСТІ**

Потрібно апроксимувати представлену в таблиці експериментальну залежність ККД ремінної передачі Hi від коефіцієнта попереднього натягу ременя *Ki*.

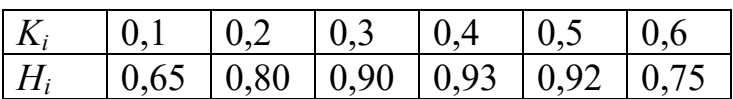

*Рішення*

Щоб апроксимувати вихідні дані, наведені в таблиці, необхідно сформувати лінію тренда. Тому робота в Excel складатиметься з наступних етапів:

1. Створити таблицю.

2. Побудувати діаграми.

3. Вибрати тип лінії тренду.

Позначимо

- х коефіцієнт попереднього натягу ременя,
- у експериментальна залежність ККД ремінної передачі.
	- 1. В Excel створити таблицю вихідних даних.

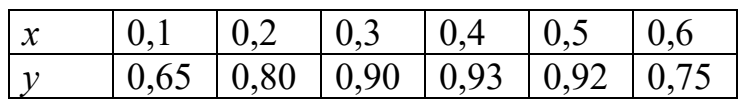

2. Побудувати точкову діаграму. Виділити діапазон А3: G4. На вкладці Вставка в групі інструментів Діаграми натисніть кнопку Точковий тип Точковий з маркерами. Працюючи з діаграмою як Макет дати назву діаграмі «Залежність у = f(x)» і підписати осі. Легенду помістити знизу. При необхідності оптимізувати область побудови діаграми, скориставшись опцією *Формат осі...* (рис. 9.37)

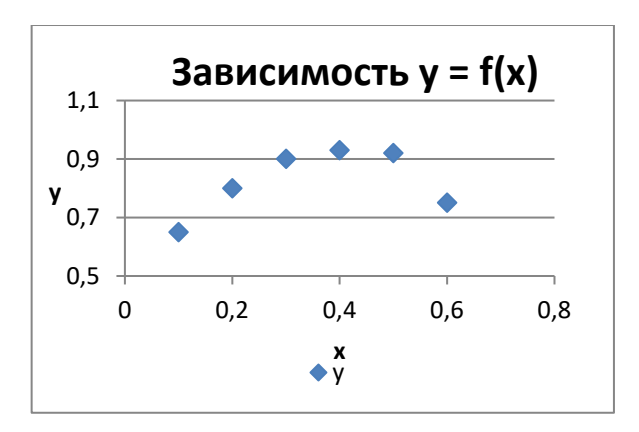

*Рисунок 9.37*

3. Зробити 4 копії збудованої діаграми.

4. Виділити першу діаграму. У режимі Робота з діаграмами вкладка Макет у групі інструментів Аналіз вибрати Лінія тренду опція Додаткові параметри лінії тренда…(рис. 9.38).

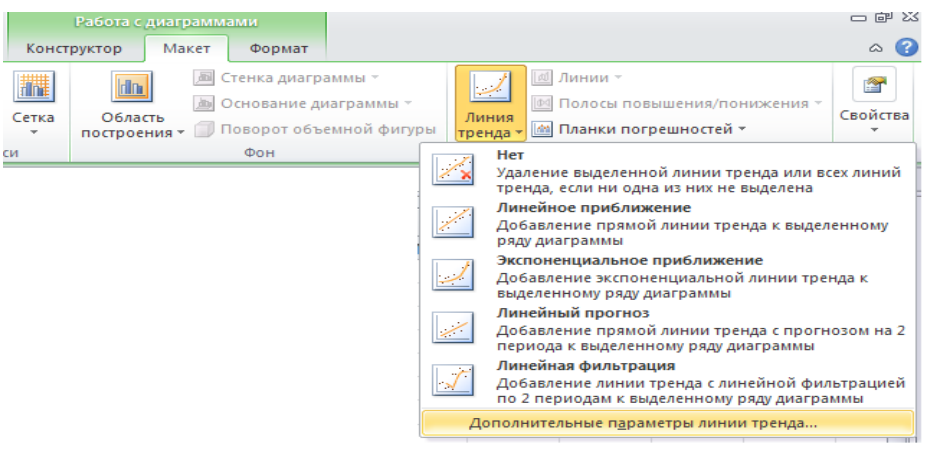

*Рисунок 9.38*

Примітка. Інструмент Лінія тренду можна викликати в інший спосіб. Навести курсор миші на будь-яку точку побудованого графіка, дочекатися появи підказки з параметрами цієї точки і натиснути праву клавішу миші. У меню, що з'явиться, вказати пункт Додати лінію тренда… і натиснути ліву клавішу миші.

5. Заповнити вікно Формат лінії тренду за зразком (рис. 9.39):

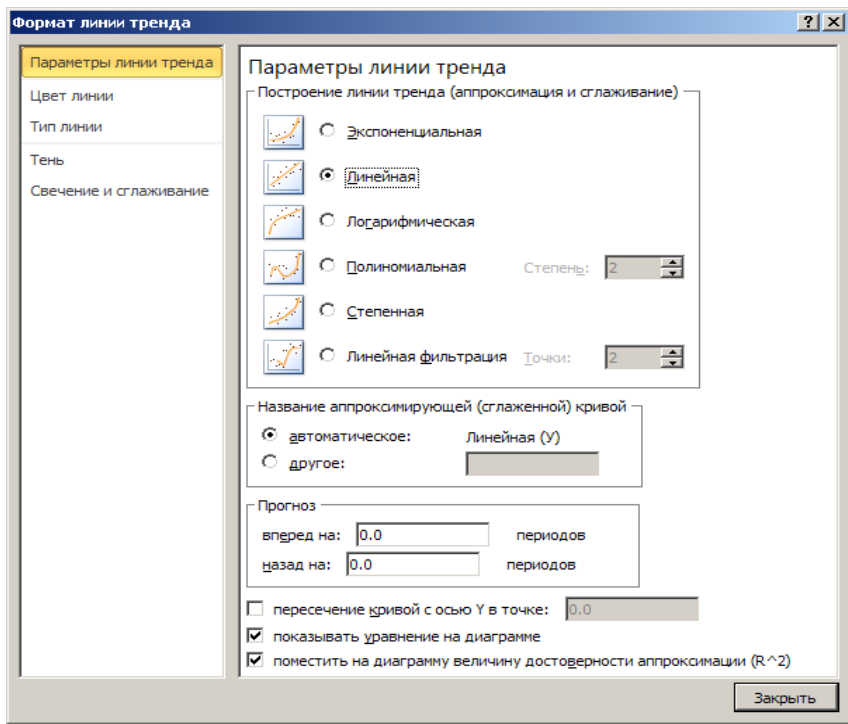

*Рисунок 9.39 – Заповнення вікна Формат лінії тренду для лінійної залежності*

- 6. Отримані результати занести до таблиці (табл. 9.8).
- 7. Повторити дії для інших типів залежностей.

| Лінія тренду  | Рівняння                             | Значення $R^2$ |
|---------------|--------------------------------------|----------------|
| Лінійна       | $y = 0,2543x + 0,736$                | 0,1809         |
| Експонентна   | $y = 0,7282e^{0,3336x}$              | 0,1942         |
| Логарифмічна  | $y = 0,1044\ln(x) + 0,9509$          | 0,3823         |
| Поліноміальна | $y = -3,6429x^{2} + 2,8043x + 0,396$ | 0.973          |
| Ступінь       | $y = 0.9641x^{0,1359}$               | 0,4044         |

*Таблиця 9.8 – Зведена таблиця отриманих результатів*

Проаналізувавши отримані значення коефіцієнта достовірності апроксимації, можна дійти невтішного висновку, що з представлених вихідних даних найкращою залежністю є поліноміальна, т.к. значення  $R^2 = 0.973$ , що максимально близько до 1. Отже, експериментальну залежність ККД пасової передачі Hi від коефіцієнта попереднього натягу ременя Ki. Можна апроксимувати поліноміальною моделлю*.*

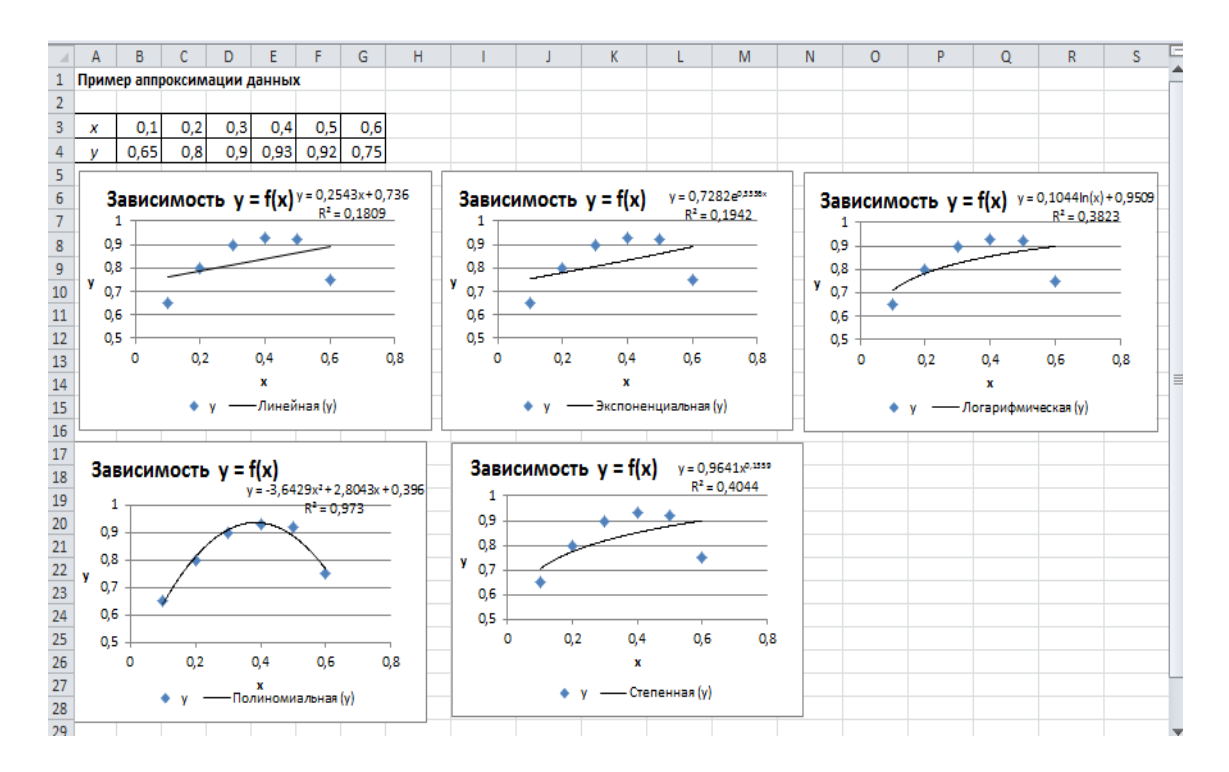

*Рисунок 9.40 – Приклад апроксимації даних в ECXEL*

Контрольні питання:

- 1. В чому суть оптимізації методом крутого сходження?
- 2. В чому суть оптимізації симплексним методом?
- 3. Що собою представляє контурно-графічний аналіз?

## **Практична робота №4**

# **Тема РЕГРЕСІЙНИЙ АНАЛІЗ. ЗНАХОДЖЕННЯ ПРЯМОЇ РЕГРЕСІЇ ЗА МЕТОДОМ НАЙМЕНШИХ КВАДРАТІВ**

Завдання

1. Дані досліду наведені у таблиці у безрозмірному вигляді. Необхідно:

а) збудувати кореляційне поле;

б) висловити гіпотезу про вид статистичної залежності між Х та Y, визначити коефіцієнт кореляції та тісноту лінійного зв'язку;

в) визначити рівняння лінії регресії;

г) збудувати лінію регресії;

д) прийнявши значення α рівним 0,05, перевірити значимість емпіричного коефіцієнта кореляції.

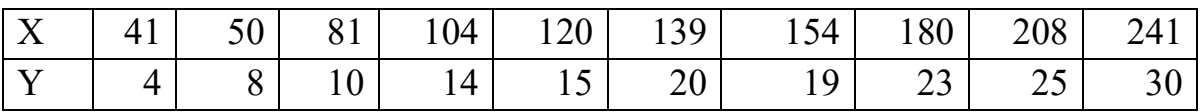

2. Дані досвіду наведені у таблиці у безрозмірному вигляді. Необхідно:

а) збудувати кореляційне поле;

б) висловити гіпотезу про вид статистичної залежності між Х та Y, визначити коефіцієнт кореляції та тісноту лінійного зв'язку;

в) визначити рівняння лінії регресії;

г) збудувати лінію регресії;

д) прийнявши значення α рівним 0,05, перевірити значимість емпіричного коефіцієнта кореляції.

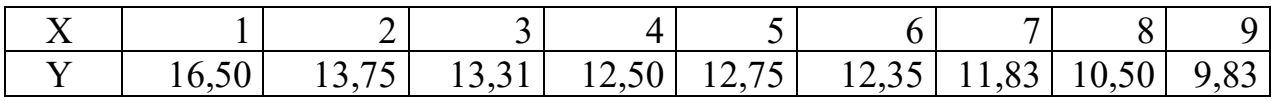

3. Дані досвіду наведені у таблиці у безрозмірному вигляді. Необхідно:

а) збудувати кореляційне поле;

б) висловити гіпотезу про вид статистичної залежності між Х та Y, визначити коефіцієнт кореляції та тісноту лінійного зв'язку;

в) визначити рівняння лінії регресії;

г) збудувати лінію регресії;

д) прийнявши значення α рівним 0,05, перевірити значимість емпіричного коефіцієнта кореляції.

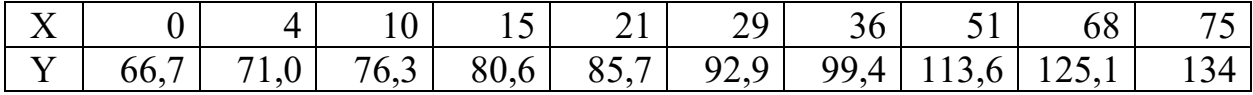

4. Дані досвіду наведені у таблиці у безрозмірному вигляді. Необхідно:

а) збудувати кореляційне поле;

б) висловити гіпотезу про вид статистичної залежності між Х та Y, визначити коефіцієнт кореляції та тісноту лінійного зв'язку;

в) визначити рівняння лінії регресії;

г) збудувати лінію регресії;

д) прийнявши значення α рівним 0,05, перевірити значимість емпіричного коефіцієнта кореляції.

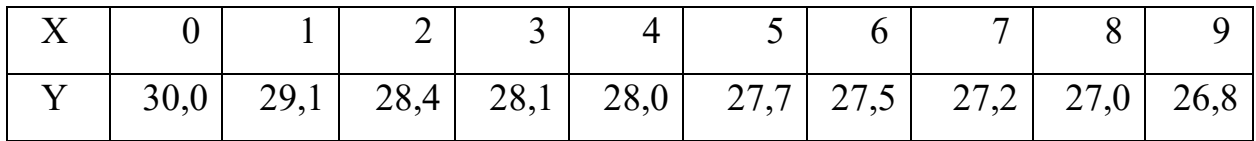

5. Дані досвіду наведені у таблиці у безрозмірному вигляді. Необхідно:

а) збудувати кореляційне поле;

б) висловити гіпотезу про вид статистичної залежності між Х та Y, визначити коефіцієнт кореляції та тісноту лінійного зв'язку;

в) визначити рівняння лінії регресії;

г) збудувати лінію регресії;

д) прийнявши значення α рівним 0,05, перевірити значимість емпіричного коефіцієнта кореляції.

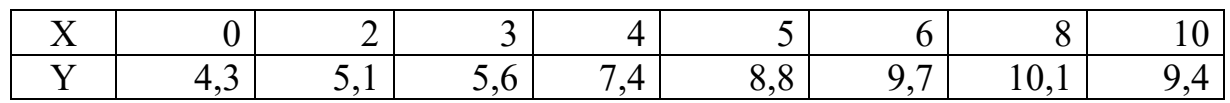

6. Дані досвіду наведені у таблиці у безрозмірному вигляді. Необхідно:

а) збудувати кореляційне поле;

б) висловити гіпотезу про вид статистичної залежності між Х та Y, визначити коефіцієнт кореляції та тісноту лінійного зв'язку;

в) визначити рівняння лінії регресії;

г) збудувати лінію регресії;

д) прийнявши значення α рівним 0,05, перевірити значимість емпіричного коефіцієнта кореляції.

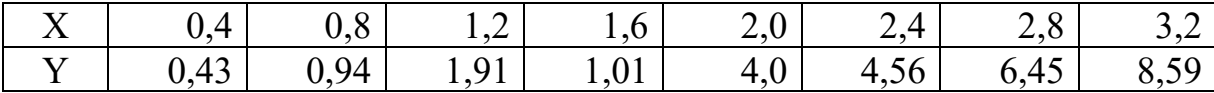

7. Дані досвіду наведені у таблиці у безрозмірному вигляді. Необхідно:

а) збудувати кореляційне поле;

б) висловити гіпотезу про вид статистичної залежності між Х та Y, визначити коефіцієнт кореляції та тісноту лінійного зв'язку;

в) визначити рівняння лінії регресії;

г) збудувати лінію регресії;

д) прийнявши значення α рівним 0,05, перевірити значимість емпіричного коефіцієнта кореляції.

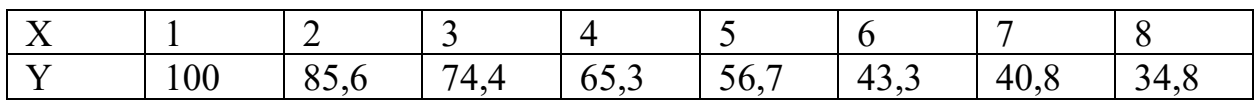

8. Дані досвіду наведені у таблиці у безрозмірному вигляді. Необхідно:

а) збудувати кореляційне поле;

б) висловити гіпотезу про вид статистичної залежності між Х та Y, визначити коефіцієнт кореляції та тісноту лінійного зв'язку;

в) визначити рівняння лінії регресії;

г) збудувати лінію регресії;

д) прийнявши значення α рівним 0,05, перевірити значимість емпіричного коефіцієнта кореляції

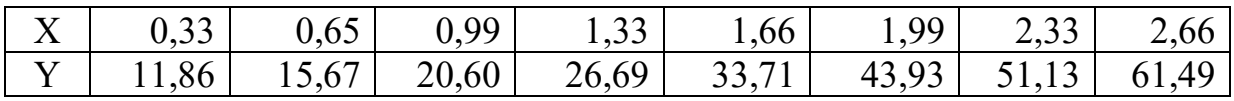

9. Дані досвіду наведені у таблиці у безрозмірному вигляді. Необхідно:

а) збудувати кореляційне поле;

б) висловити гіпотезу про вид статистичної залежності між Х та Y, визначити коефіцієнт кореляції та тісноту лінійного зв'язку;

в) визначити рівняння лінії регресії;

г) збудувати лінію регресії;

д) прийнявши значення α рівним 0,05, перевірити значимість емпіричного коефіцієнта кореляції.

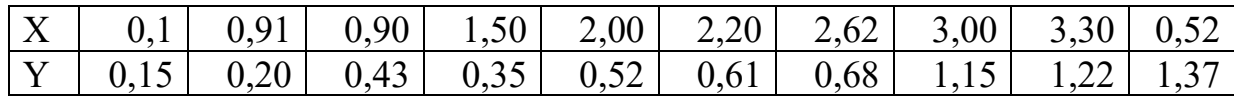

10. Дані досвіду наведені у таблиці у безрозмірному вигляді. Необхідно:

а) збудувати кореляційне поле;

б) висловити гіпотезу про вид статистичної залежності між Х та Y, визначити коефіцієнт кореляції та тісноту лінійного зв'язку;

в) визначити рівняння лінії регресії;

г) збудувати лінію регресії;

д) прийнявши значення α рівним 0,05, перевірити значимість емпіричного коефіцієнта кореляції.

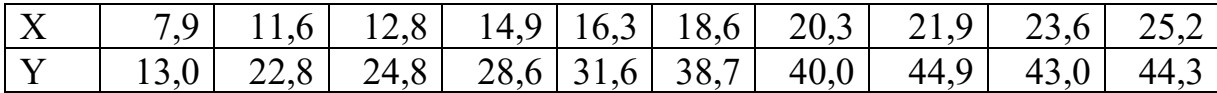

#### **Теоретичні відомості**

На вигляд кореляційного поля можна визначити, чи є залежність між Х і У лінійною чи ні. Часто нелінійну залежність можна спеціальною заміною змінних перетворити на наближену лінійну (лінеаризувати).

Якщо залежність між Х і У припустити лінійної (1) – то коефіцієнти k і b підбираються те щоб сума квадратів відхилень експериментальних точок (xi,yi) від прямої була мінімальною (метод найменших квадратів).

$$
y = kx + b \tag{1}
$$

І тут рівняння називається рівнянням лінійної регресії. Для обчислення коефіцієнтів до і b потрібно спочатку обчислити такі вибіркові характеристики:

а) середнє значення x та у:

$$
\overline{x}^* = \frac{1}{n} \sum_{i=1}^n x_i; \quad \overline{y}^* = \frac{1}{n} \sum_{i=1}^n y_i.
$$

б) середньоквадратичні відхилення x та y:

$$
\sigma_x^* = \sqrt{\frac{1}{n-1} \sum_{i=1}^n (x_i - \overline{x}^*)^2}; \quad \sigma_y^* = \sqrt{\frac{1}{n-1} \sum_{i=1}^n (y_i - \overline{y}^*)^2}.
$$

в) коефіцієнт кореляції:

$$
r^* = \frac{1}{(n-1)\cdot \sigma_x^* \cdot \sigma_y^*} \sum_{i=1}^n (x_i - \overline{x}^*) (y_i - \overline{y}^*).
$$

Значення коефіцієнтів k і b у рівнянні (1) обчислюються за формулами:

$$
k = r^* \cdot \frac{\sigma_y^*}{\sigma_x^*}; \quad b = \overline{y^*} - \overline{x^*} \cdot r^* \cdot \frac{\sigma_y^*}{\sigma_x^*}.
$$

*Приклад 1.* Дані іспиту наведені у таблиці 1. Вважаємо, що Х та У пов'язані лінійною залежністю. Знайти рівняння лінійної регресії, визначити щільність лінійного зв'язку між х і у, побудувати на одному графіку кореляційне поле та лінію регресії.

#### *Таблиця 1*

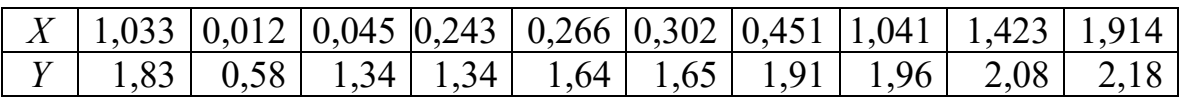

*Рішення.* У таблиці 1 наведено 10 пар значень (xi, yi), тому обсяг вибірки n = 10. Знайдемо вибіркові числові характеристики:

$$
\overline{x}^* = \frac{1}{n} \sum_{i=1}^n x_i = 0,673;
$$
\n
$$
\overline{y}^* = \frac{1}{n} \sum_{i=1}^n y_i = 1,651;
$$
\n
$$
\sigma_x^* = \sqrt{\frac{1}{n-1} \sum_{i=1}^n (x_i - \overline{x}^*)^2} = 0,644324;
$$
\n
$$
\sigma_y^* = \sqrt{\frac{1}{n-1} \sum_{i=1}^n (y_i - \overline{y}^*)^2} = 0,471297;
$$
\n
$$
r^* = \frac{1}{(n-1) \cdot \sigma_x^* \cdot \sigma_y^*} \sum_{i=1}^n (x_i - \overline{x}^*) (y_i - \overline{y}^*) = 0,783278.
$$

Так як 0,6 ≤ 0,783278 ≤ 0,9, то зв'язок між *Х* і *У* достатній. Обчислимо коефіцієнти k та b:

$$
k = r^* \cdot \frac{\sigma_y^*}{\sigma_x^*} = 0,573; \quad b = \overline{y^*} - \overline{x^*} \cdot r^* \cdot \frac{\sigma_y^*}{\sigma_x^*} = 1,265.
$$

Рівняння лінійної регресії:

$$
y = 0,573x + 1,265.
$$

Побудуємо на одному графіку кореляційне поле та лінію регресії (рис. 1).

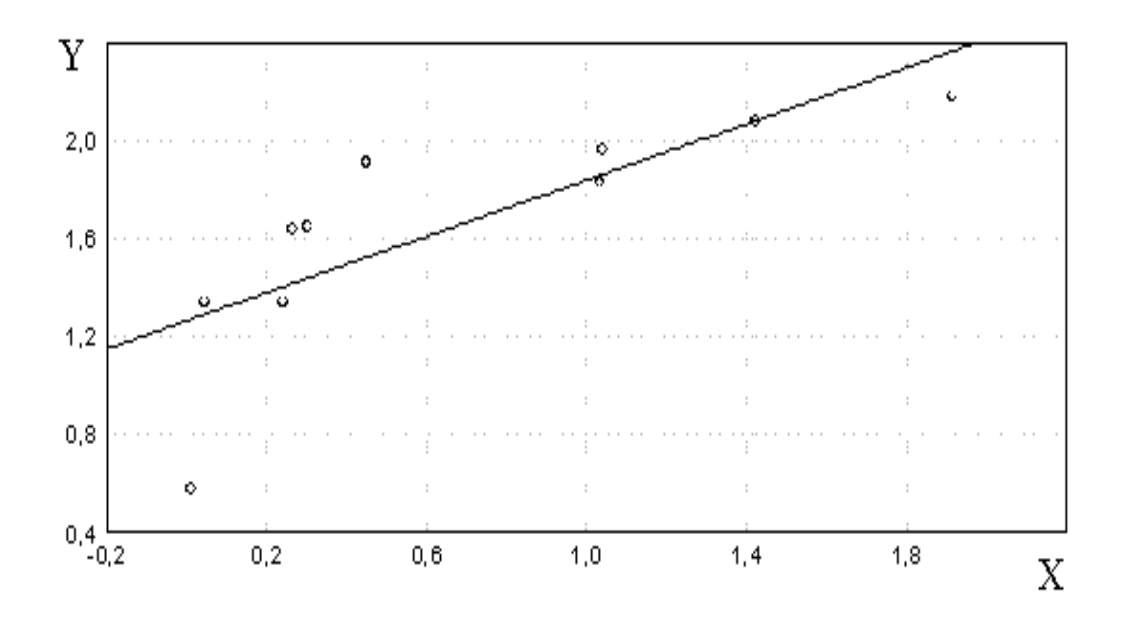

*Рисунок 3.11 – Кореляційне поле та лінія регресії*

*Відповідь:* рівняння лінійної регресії  $y = 0.573x + 1.265$ ; коефіцієнт кореляції  $r^* = 0,783278$ .

#### *Перевірка значущості емпіричного коефіцієнта кореляції*

Обчислюючи на підставі вибіркових даних значення емпіричного коефіцієнта кореляції r\*, ми розуміємо, що отримуємо, таким чином, лише деяке наближення невідомого значення r\*, яке, особливо при дослідженні невеликого об'єму вибірок, може містити значну похибку.

Зокрема, може бути, що з r = 0, тобто щодо некоррелированных випадкових величин, обчислене значення r\*, з впливу випадкових чинників, значно відрізнятиметься від нуля. У цьому випадку, спираючись лише на отримане значення оцінки коефіцієнта кореляції r\*, ми можемо зробити помилковий висновок про корелювання досліджуваних випадкових величин.

Для отримання більш надійних висновків про існування лінійної залежності між змінними, що вивчаються, необхідно перевірити значимість отриманого значення r\* , тобто перевірити за допомогою імовірнісностатистичних методів узгодження з досвідченими даними гіпотези  $H0$ :  $r = 0$ (альтернативна гіпотеза:  $r \neq 0$ ).

Перевірка цієї гіпотези здійснюється у припущенні про двовимірний нормальний розподіл досліджуваних випадкових величин.

Відомо, що статистика

$$
t = r^* \cdot \sqrt{\frac{n-2}{1 - r^{*2}}} \tag{2}
$$

за справедливості сформульованої гіпотези  $(r = 0)$  незалежно від значень  $r^*$  i n підпорядковується закону розподілу Стьюдента з  $v = n - 2$  ступенями свободи.

Для заданого рівня значущості α за таблицею квантилів розподілу Стьюдента (додаток Е) можна визначити критичне значення *t*α / 2, *n* <sup>−</sup> 2 , таке, що  $P(|t| > t_{\alpha/2, n-2}) = \alpha$ .

Якщо виявиться, що  $|t| > t_{\alpha/2, n-2}$ , то гіпотеза *H*0:  $r = 0$  повинна бути відкинута, тобто відмінність емпіричного коефіцієнта кореляції від нуля, що спостерігається, не може бути пояснено тільки випадковістю вибірки і є значущим при рівні значимості α.

Якщо  $|t|$  ≤  $t_{\alpha/2, n-2}$ , то роблять висновок про те, що немає підстав для відхилення гіпотези про відсутність лінійної залежності між змінними *Х* і *Y*.

*Примітка.* Перетворивши вираз (2), можна отримати співвідношення, що дозволяє визначити мінімальне «порогове» значення r\*, яке буде значимим при значеннях рівня значимості α, що використовуються, і обсягу вибірки *n*:

$$
\hat{r} \ge \sqrt{\frac{{t_{\alpha/2,n-2}}^2}{{t_{\alpha/2,n-2}}^2 + n-2}}.
$$
\n(3)

*Приклад 2* (див. умови прикладу 1). Прийнявши значення α рівним 0,05, перевіримо значимість емпіричного коефіцієнта кореляції r\* = 0,7833, що характеризує тісноту лінійного зв'язку між *Х* і *У*.

Обчислимо статистики:

$$
t = r^* \cdot \sqrt{\frac{n-2}{1 - r^{2}}}= 0.7833 \sqrt{\frac{10 - 2}{1 - 0.7833^{2}}} = 3.564.
$$

Критичне значення критерію Стьюдента *t*α / 2, *n* <sup>−</sup> 2 = *t0,025;8* = 2,31

Оскільки  $|t| > t_{\alpha/2, n-2}$ , то гіпотезу про відсутність між змінними лінійної залежності, що вивчаються, потрібно відкинути, тобто спостерігається відмінність емпіричного коефіцієнта кореляції від нуля не може бути пояснено тільки випадковістю вибірки і є значущим при рівні значимості α = 0,05.

Використовуючи співвідношення (3.8) можна встановити, що в даному випадку (тобто при n = 8 і α = 0,05 і, відповідно, при *t*α / 2, *n* – <sup>2</sup> = *t0,025;8* = 2,31) мінімальне значення, що значимо відрізняється від нуля, емпіричного коефіцієнта кореляції становить:

$$
\hat{r} \ge \sqrt{\frac{\mathrm{t}_{\alpha/2,n-2}}{\mathrm{t}_{\alpha/2,n-2}^2 + n-2}} = \sqrt{\frac{2,31^2}{2,31^2 + 10 - 2}} = 0,6326.
$$

*Відповідь:* 0,6326.

## Контрольні питання:

- 1. Що називають лінійним програмуванням?
- 2. Які методи оптимізації відносяться до аналітичних методів?
- 3. Основні вимоги до створення алгоритмів математичних моделей.

#### Література

1. Струтинський В. Б., Мельничук П. П. Математичне моделювання металорізальних верстатів. – 2002.

2. Павленко П. М. и др. Математичне моделювання систем і процесів. – 2017.

3. Meerschaert M. Mathematical modeling. – Academic press, 2013.

4. Струтинський В. Б., Колот О. В. Математичне моделювання стохастичних процесів у системах приводів: Монографія //Краматорськ: ЗАТ «Тираж-51. – 2005.

5. Oden J. T. An introduction to mathematical modeling: a course in mechanics. – John Wiley & Sons, 2011.

6. Neittaanmäki P., Repin S., Tuovinen T. (ed.). Mathematical modeling and optimization of complex structures. – New York : Springer, 2016.

Додаткові джерела інформації

1. https://link.springer.com/journals/a/1

2. https://www.scopus.com/standard/marketing.uri

3. https://scholar.google.com/